## 知 HP/Aruba交换机固件怎么下载

[软件问题](https://zhiliao.h3c.com/questions/catesDis/665) **[孙轲](https://zhiliao.h3c.com/User/other/20835)** 2023-02-10 发表

问题描述

Q: HP/Aruba交换机固件怎么下载

## 解决方法 本案例适用于HP/Aruba ProCurve以太网系列交换机,如:HP/Aruba 2530、Aruba 2540系列、HP/Ar uba 2620系列、HP/Aruba 2920、Aruba 2930F、Aruba 2930M系列、HP 3500、HP 3800、HP/Aruba 3810M系列、HP 5400 zl、Aruba 5400R zl2系列等。

## **以Aruba 2540 24G 4SFP+ Switch(JL354A)为例,查找其固件方法:**

- 1. 登录Aruba官网, <https://asp.arubanetworks.com/downloads>,
- 2. 点击Software & Documents

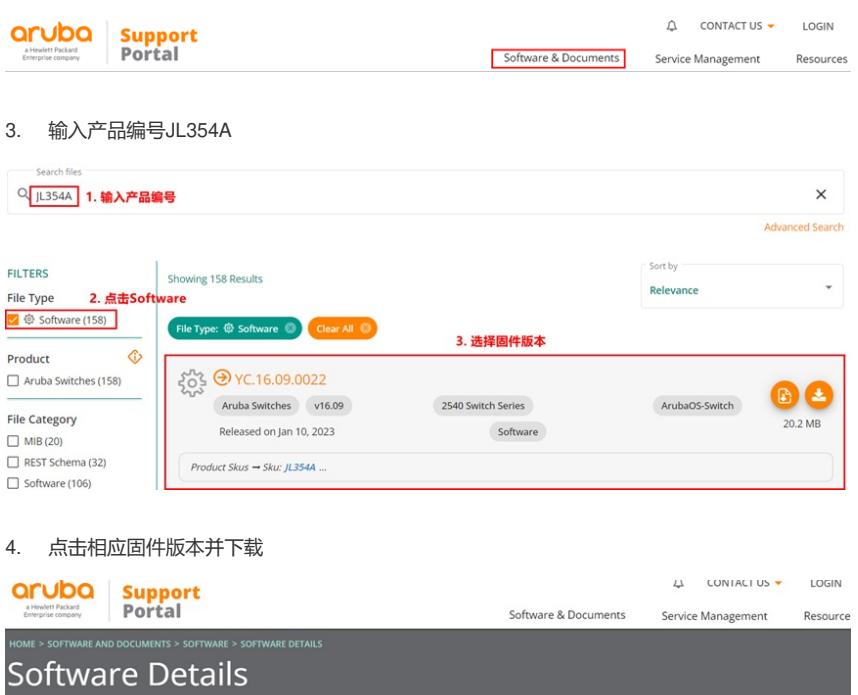

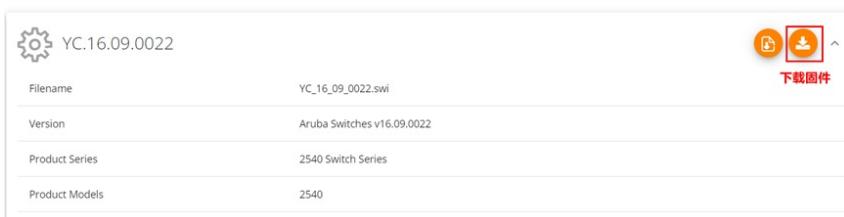